# **5.3.0**

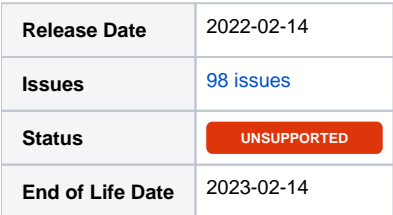

**Table of Contents**

- [Summary](#page-3-0)
- [Important highlights from this release](#page-3-1)
	- [Developer Notes for Blesta 5.3](#page-3-2)
		- 3.1 [Preparing for PHP 8](#page-3-3)
		- 3.2 [Domain Registrar Modules](#page-3-4)
- [Hotfix Notice](#page-3-5)
- [All updates for this release \(May be limited to first 200\)](#page-4-0)

## <span id="page-3-0"></span>Summary

This is a feature release for 5.3.0. This page will be updated to include tasks completed in subsequent betas as well as the final release.

#### <span id="page-3-1"></span>Important highlights from this release

- 1. Domain Manager now supports importing pricing into existing TLD's from Enom, Logicboxes, Namecheap, and Namesilo.
- 2. Namesilo registrar module now implements support for the TLD configurable options.
- 3. Added a new OpenSRS domain registrar module.
- 4. Added ACH support to the Stripe Payments gateway.
- 5. Added a new Authorize.net Accept.js merchant payment gateway.
- 6. Client area dashboard widgets can now be sorted and enabled/disabled by staff.
- 7. Services can now be pushed between clients.
- 8. Added a new setting to append package descriptions to invoice line items.
- 9. Added many new client messenger templates.
- 10. Much more...

## <span id="page-3-2"></span>Developer Notes for Blesta 5.3

- 1. Added more registrar module methods.
- 2. Added before/after event actions.
- 3. When creating templates, missing views will be loaded from the default template, making it similar to a child theme.
- 4. Modules ad plugins can now write to the cron log.

#### <span id="page-3-3"></span>**Preparing for PHP 8**

Reminder: We stopped using Html::ifset() and Html:: () for PHP 8 and recommend that you do the same.

#### <span id="page-3-4"></span>**Domain Registrar Modules**

Reminder: Registrar modules should define their type in config.json as: "type": "registrar",

### <span id="page-3-5"></span>Hotfix Notice

**Hotfix Notice**

Blesta no longer supports versions older than PHP 7.2, so there is no longer a need to ship hotfixes.

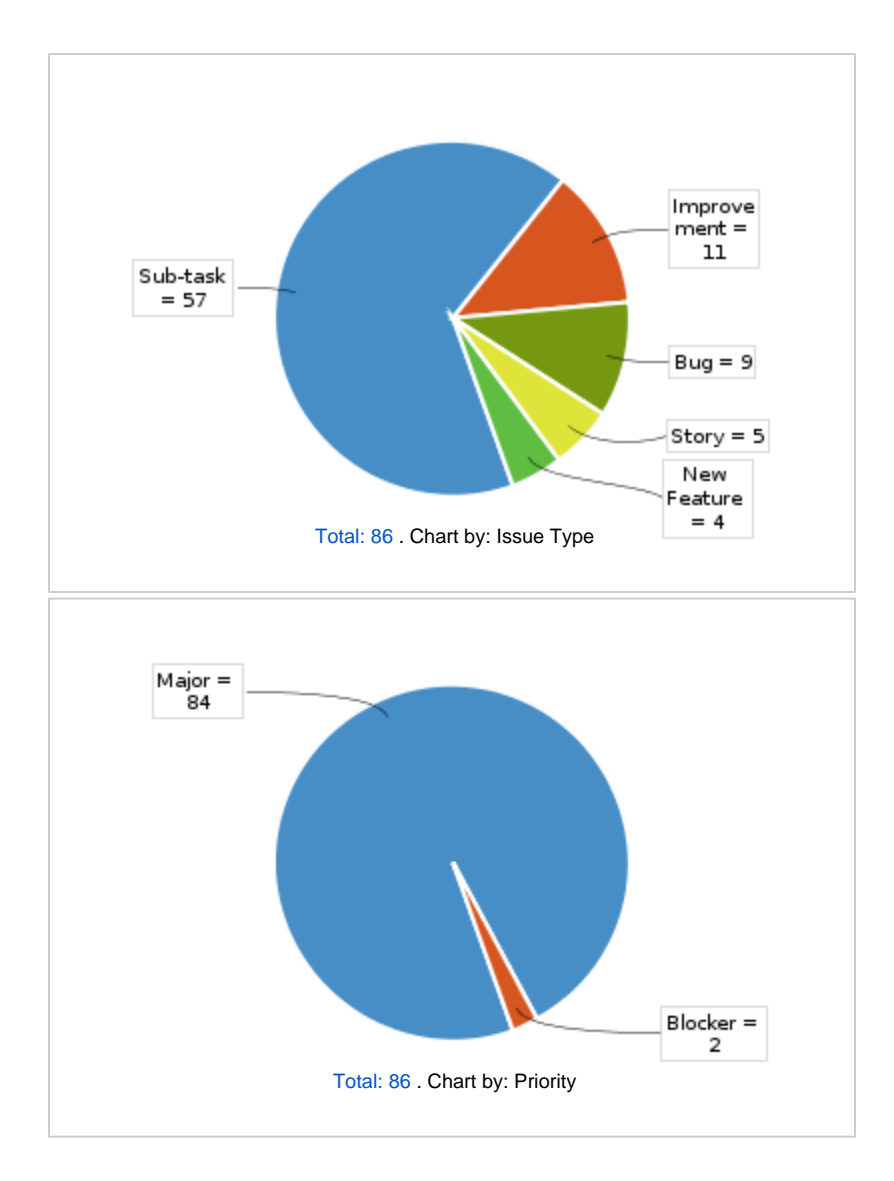

<span id="page-4-0"></span>All updates for this release (May be limited to first 200)

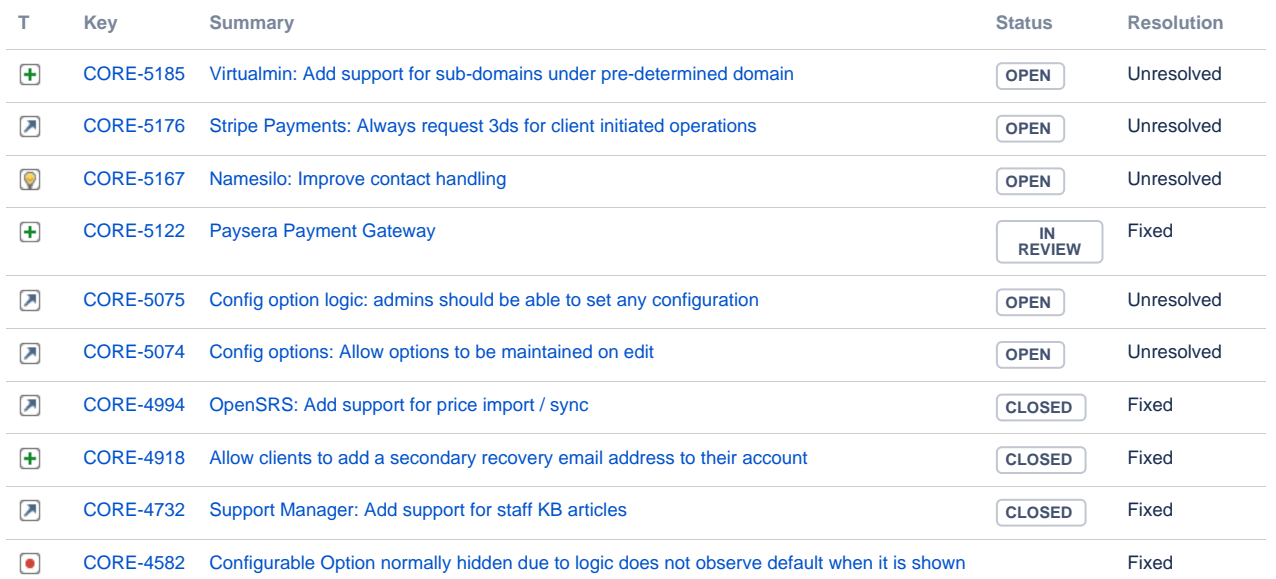

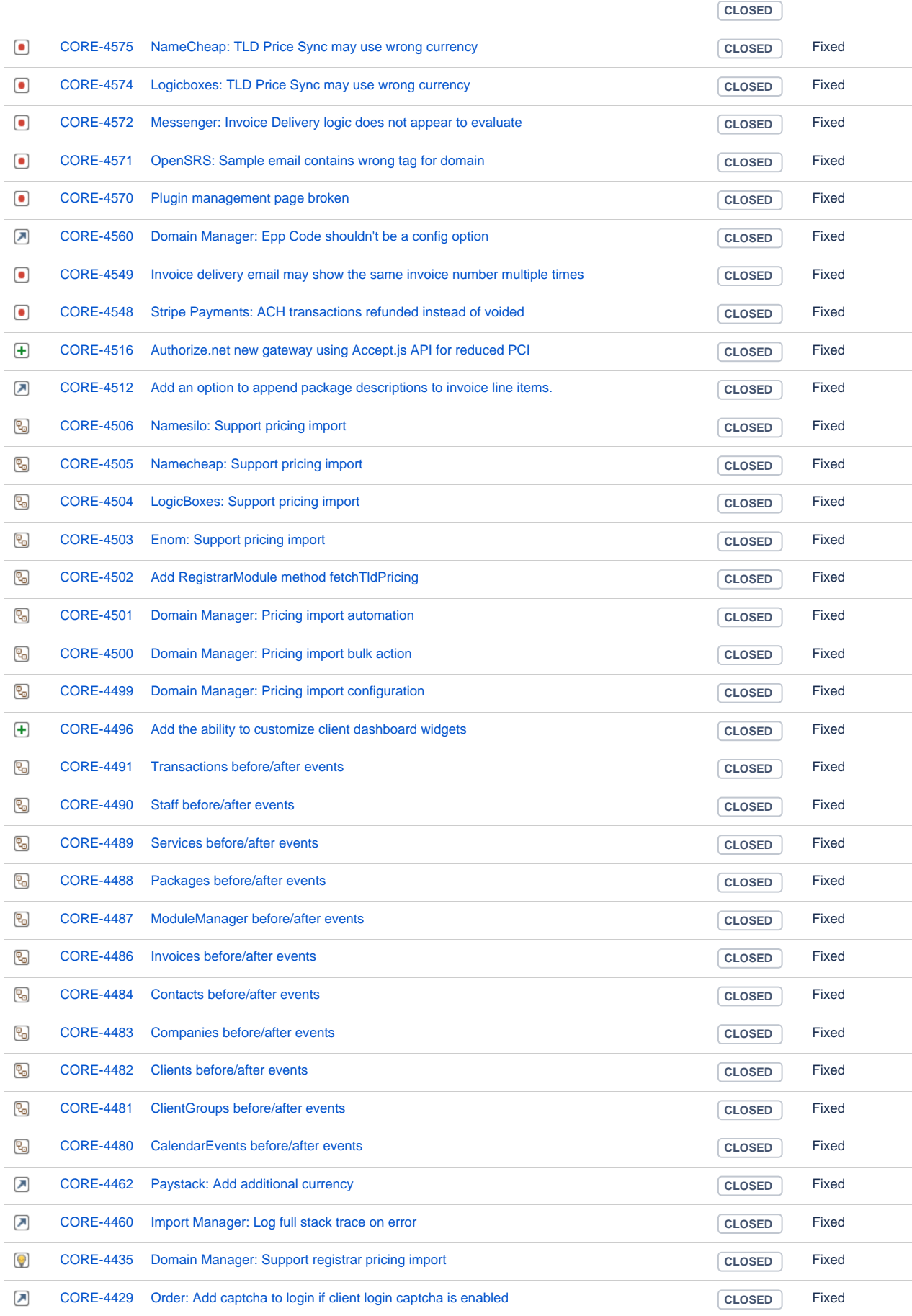

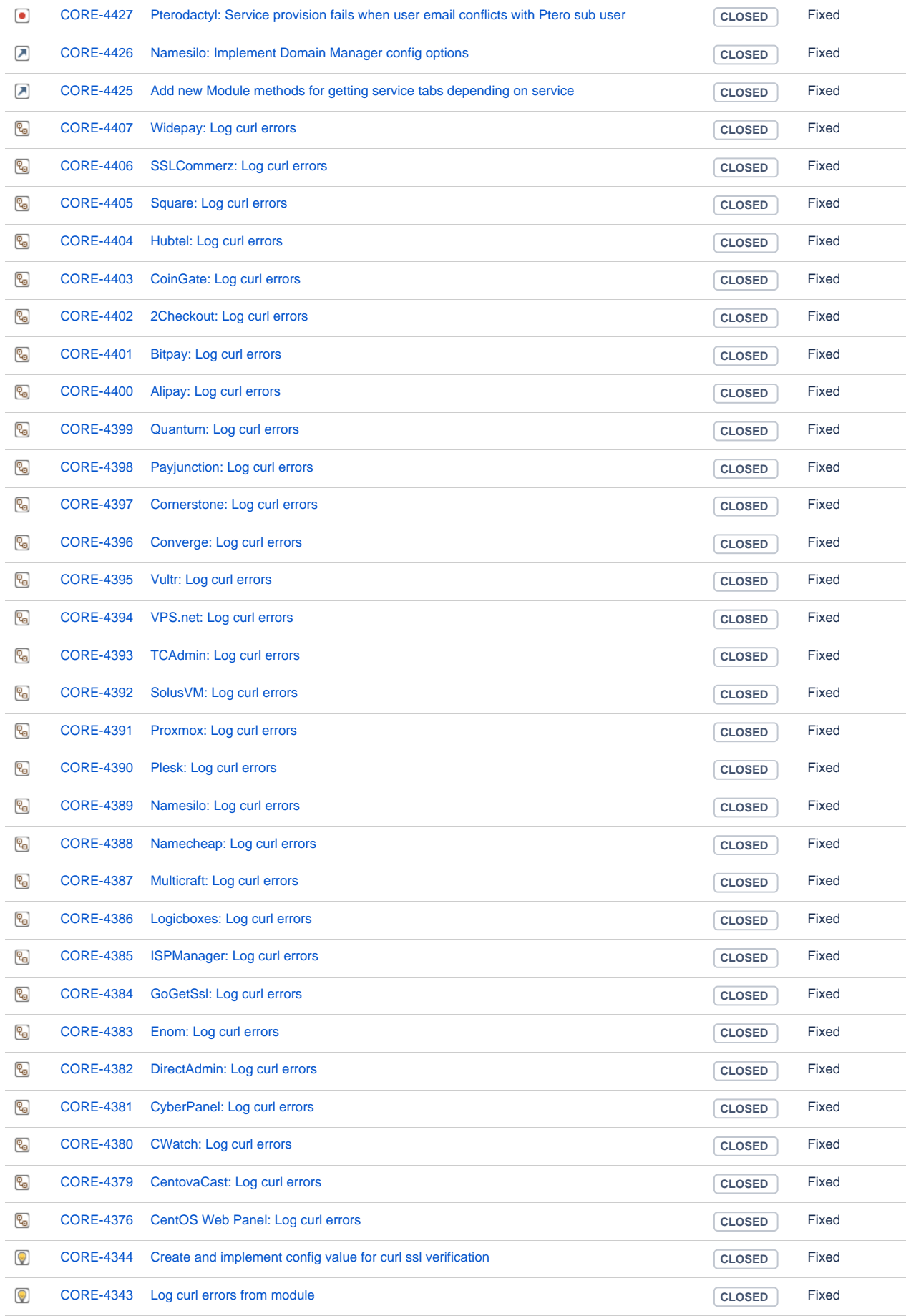

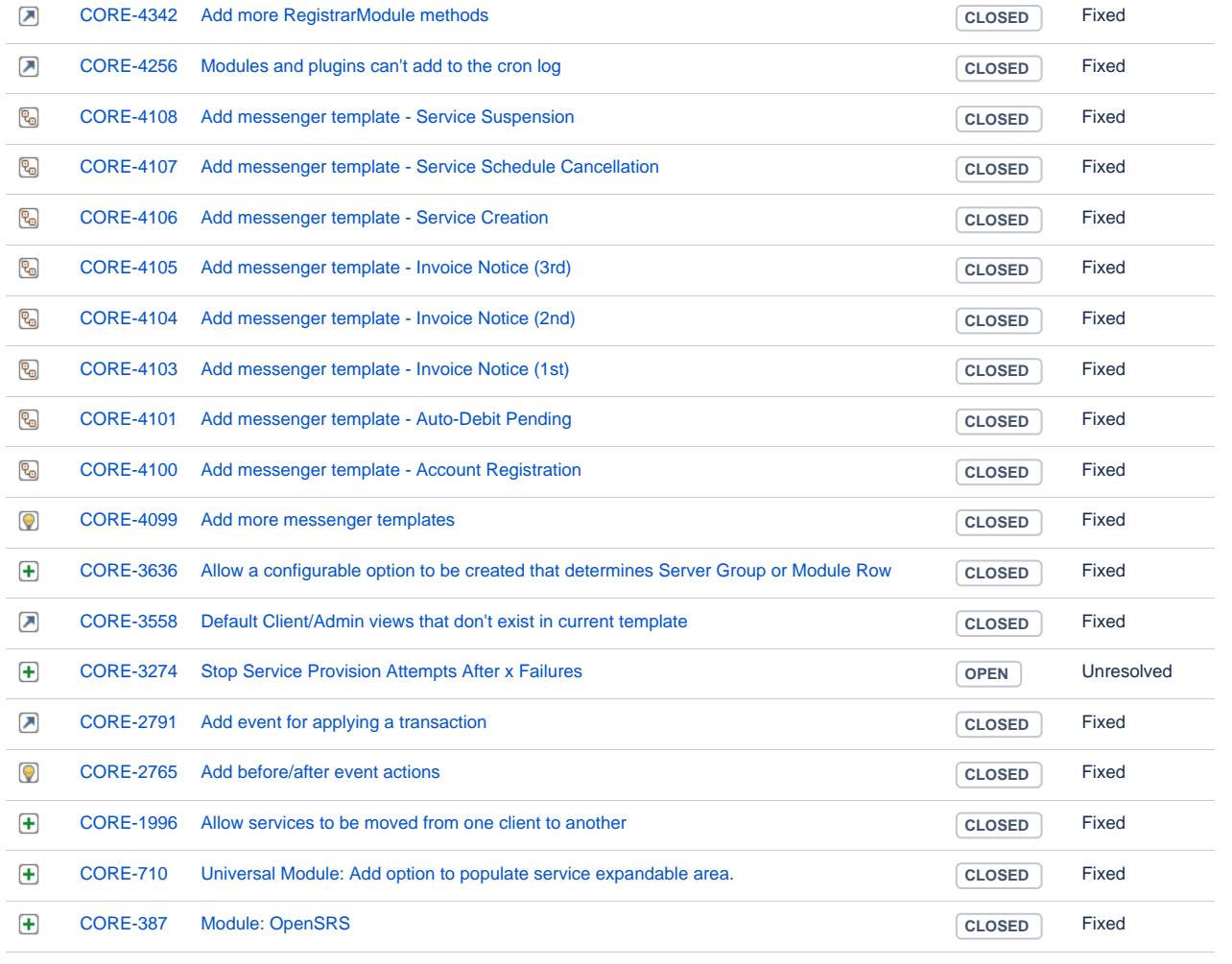

[98 issues](https://dev.blesta.com/secure/IssueNavigator.jspa?reset=true&jqlQuery=fixVersion%3E%3D5.3.0-b1+and+fixVersion%3C%3D5.3.0++++++++++++++++++++++++&src=confmacro)